<<3ds max/vray

书名:<<3ds max/vray室内效果图渲染技法>>

- 13 ISBN 9787111261353
- 10 ISBN 7111261356

出版时间:2009-3

页数:332

PDF

更多资源请访问:http://www.tushu007.com

 $,$  tushu007.com

#### $,$  tushu007.com

### <<3ds max/vray >>

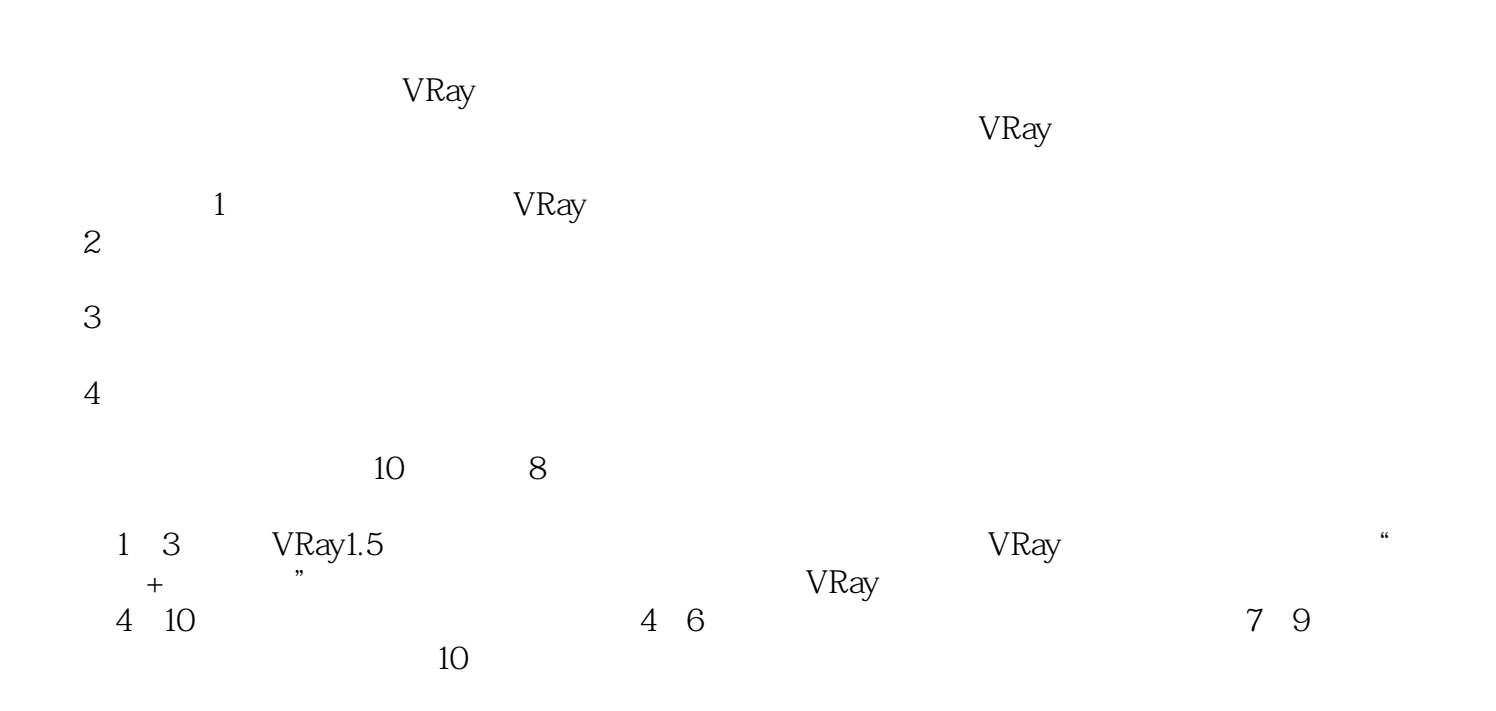

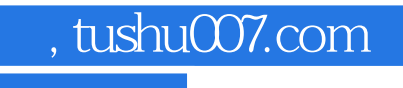

<<3ds max/vray >>

3ds max/vRay 2ds max/VRay

# $,$  tushu007.com

## <<3ds max/vray >>

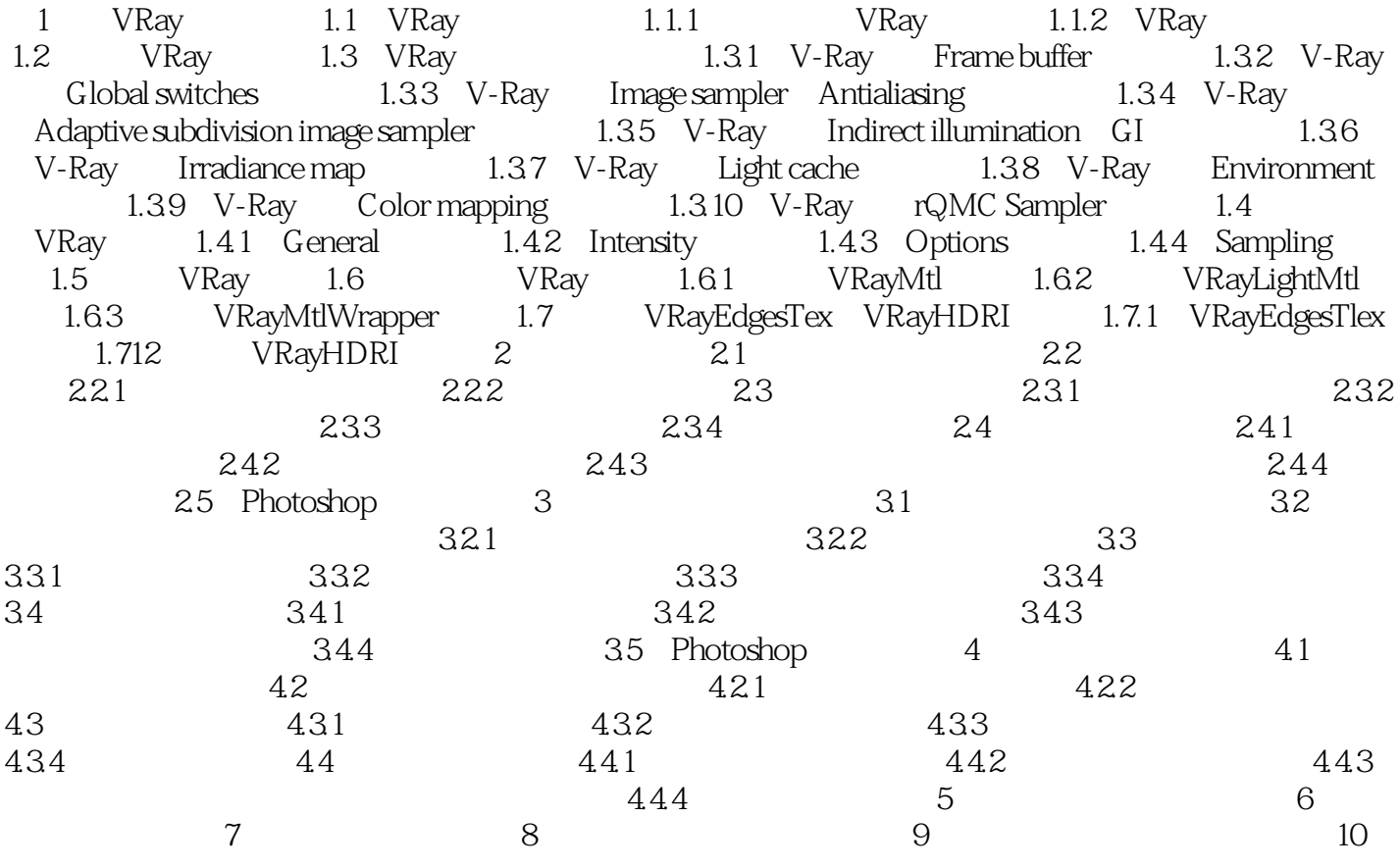

<<3ds max/vray >>

1 VRay 1.1 VRay 1.1.1 VRay VRay 由于使用简单、操作方便,因此在国内效果图渲染领域,已经有取代Lightscape等渲染软件的趋势。 Global Illumination VRay Irradiance Map  $\begin{array}{cc}\n & \text{Tr}\n & \text{Irredu} \\
 & \text{Irradiance Map} \\
\end{array}$ 近年来VRay渲染器被广泛地应用于建筑效果图、电影、游戏等方面。 1-1 VRay  $V$ Ray  $HDRI$ 1-2 VRay

, tushu007.com

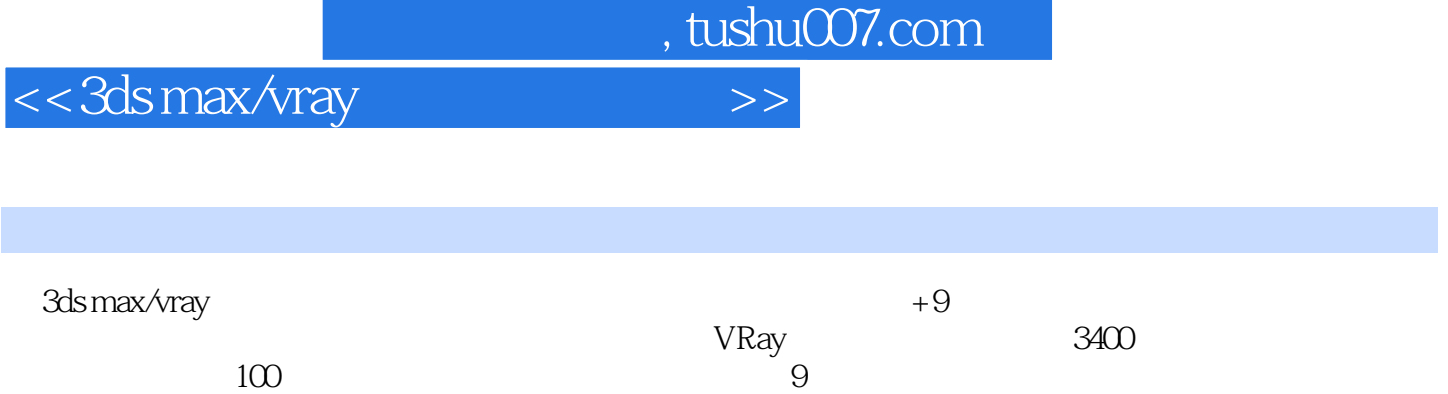

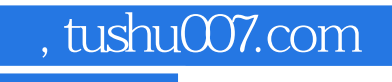

### <<3ds max/vray >>

本站所提供下载的PDF图书仅提供预览和简介,请支持正版图书。

更多资源请访问:http://www.tushu007.com